# Operating Systems Locks

Nipun Batra

### Thread 1

| cc7: | mov | 0x20135f,%eax |
|------|-----|---------------|
| i    |     | \$0x1,%eax    |
| cd0: | mov | %eax,0x20135f |

| cc7: | mov | 0x20135f,%eax |
|------|-----|---------------|
| ccd: | add | \$0x1,%eax    |
| cd0: | mov | %eax,0x20135f |

### Thread 1

### • Thread 1 checks if lock is free

| cc7: | mov | 0x20135f,%eax |
|------|-----|---------------|
|      |     | \$0x1,%eax    |
| cd0: | mov | %eax,0x20135f |

| cc7: mov | 0x20135f,%eax |
|----------|---------------|
| ccd: add | \$0x1,%eax    |
| cd0: mov | %eax,0x20135f |

### Thread 1

- Thread 1 checks if lock is free
- Lock is free, Thread 1 acquires the lock

| cc7: mov | 0x20135f,%eax |          |
|----------|---------------|----------|
| ccd: add | \$0x1,%eax    | cc7: mc  |
| cd0: mov | %eax,0x20135f | ccd: add |

|          | cc7: | mov | 0x20135f,%eax |
|----------|------|-----|---------------|
| <u>.</u> | ccd: | add | \$0x1,%eax    |
|          | cd0: | mov | %eax,0x20135f |

### Thread 1

- Thread 1 checks if lock is free
- Lock is free, Thread 1 acquires the lock
- Thread 2 checks if lock is free

| cc7: mov | 0x20135f,%eax |
|----------|---------------|
| ccd: add | \$0x1,%eax    |
| cd0: mov | %eax,0x20135f |

| <br>cc7: | mov | 0x20135f,%eax |
|----------|-----|---------------|
| ccd:     | add | \$0x1,%eax    |
| cd0:     | mov | %eax,0x20135f |

| Thread 1           |                     | Thread 2                  |
|--------------------|---------------------|---------------------------|
| •                  | Thread 1 checks i   | f lock is free            |
| •                  | Lock is free, Threa | ad 1 acquires the lock    |
| •                  | Thread 2 checks i   | f lock is free            |
| •                  | Is not free; does n | ot execute till lock free |
| cc7: mov 0x20135   | f,%eax              |                           |
| ccd: add \$0x1,%ea | ax                  | cc7: mov 0x20135f,%eax    |
| cd0: mov %eax,0x   | 20135f              | ccd: add \$0x1,%eax       |
|                    |                     | cd0: mov %eax,0x20135f    |

| Thread 1           |                      |              | Thread 2      |
|--------------------|----------------------|--------------|---------------|
| •                  | Thread 1 checks if   | lock is free |               |
| •                  | Lock is free, Thread | d 1 acquire  | es the lock   |
|                    | Thread 2 checks if   | 1            |               |
| •                  | Is not free; does no | t execute t  | ill lock free |
| cc7: mov 0x20135f  | ,%eax                |              |               |
| ccd: add \$0x1,%ea | X                    | cc7: mov     | 0x20135f,%eax |
| cd0: mov %eax,0x2  | 20135f               | ccd: add     | \$0x1,%eax    |
|                    |                      | cd0: mov     | %eax,0x20135f |
| •                  | Thread 1 executes    |              |               |

| Thread 1           |                       |        |        | Thread 2      |
|--------------------|-----------------------|--------|--------|---------------|
| •                  | Thread 1 checks if I  | ock i  | s free |               |
| •                  | Lock is free, Thread  | 11 ac  | quire  | es the lock   |
| •                  | Thread 2 checks if I  | ock i  | s free |               |
| •                  | Is not free; does not | t exec | cute t | ill lock free |
| cc7: mov 0x20135f  | ,%eax                 |        |        |               |
| ccd: add \$0x1,%ea | X                     | cc7:   | mov    | 0x20135f,%eax |
| cd0: mov %eax,0x2  | 20135f                | ccd:   | add    | \$0x1,%eax    |
|                    |                       | cd0:   | mov    | %eax,0x20135f |
| ٠                  | Thread 1 executes     |        |        |               |

• Thread 1 Unlocks

| Thread 1 <ul> <li>Thread</li> </ul> | ad 1 checks if lock is free              |
|-------------------------------------|------------------------------------------|
| • Lock                              | is free, Thread 1 acquires the lock      |
| • Threa                             | ad 2 checks if lock is free              |
| • Is no                             | t free; does not execute till lock free  |
| cc7: mov 0x20135f,%eax              |                                          |
| ccd: add \$0x1,%eax                 | cc7: mov 0x20135f,%eax                   |
| cd0: mov %eax,0x20135f              | ccd: add \$0x1,%eax                      |
| • Threa                             | ad 1 executes<br>ad 1 Unlocks            |
| • Ihrea                             | ad 2 checks (keeps on doing so) for lock |

being free

| Thread 1                                                                        | Thread 1 checks if le | ock is fre | Thread 2        |
|---------------------------------------------------------------------------------|-----------------------|------------|-----------------|
|                                                                                 | Lock is free, Thread  | 1          |                 |
| <ul> <li>Thread 2 checks if lock is free</li> </ul>                             |                       |            | e               |
| <ul> <li>Is not free; does not execute till lock free</li> </ul>                |                       |            |                 |
| cc7: mov 0x20135f,%eax                                                          |                       |            |                 |
| ccd: add \$0x1,%ea                                                              | X                     | cc7: mo    | v 0x20135f,%eax |
| cd0: mov %eax,0x20135f                                                          |                       | ccd: add   | \$0x1,%eax      |
|                                                                                 |                       | cd0: mo    | v %eax,0x20135f |
| ۰                                                                               | Thread 1 executes     |            |                 |
| ۰                                                                               | Thread 1 Unlocks      |            |                 |
| <ul> <li>Thread 2 checks (keeps on doing so) for lock<br/>being free</li> </ul> |                       |            |                 |

• Thread 2 executes and unlocks

• Mutual exclusion: Only a single thread can run the critical section at a time

- Mutual exclusion: Only a single thread can run the critical section at a time
- Fairness: Each thread should get a fair chance of running the critical section. No starvation.

- Mutual exclusion: Only a single thread can run the critical section at a time
- Fairness: Each thread should get a fair chance of running the critical section. No starvation.
- Performance: Low time overhead

- Mutual exclusion: Only a single thread can run the critical section at a time
- Fairness: Each thread should get a fair chance of running the critical section. No starvation.
- Performance: Low time overhead
  - Performance overhead when:

- Mutual exclusion: Only a single thread can run the critical section at a time
- Fairness: Each thread should get a fair chance of running the critical section. No starvation.
- Performance: Low time overhead
  - Performance overhead when:
    - Single thread, no contention

- Mutual exclusion: Only a single thread can run the critical section at a time
- Fairness: Each thread should get a fair chance of running the critical section. No starvation.
- Performance: Low time overhead
  - Performance overhead when:
    - Single thread, no contention
    - Multiple threads, single CPU

- Mutual exclusion: Only a single thread can run the critical section at a time
- Fairness: Each thread should get a fair chance of running the critical section. No starvation.
- Performance: Low time overhead
  - Performance overhead when:
    - Single thread, no contention
    - Multiple threads, single CPU
    - Multiple threads, multiple CPU

Void lock() { Disable Interrupts}

**Critical Section** 

Void unlock() { Enable Interrupts}

Pros

#### Pros

1. Simple and works!

#### Pros

1. Simple and works!

#### Pros

1. Simple and works!

### Cons 1. Threads are given a lot of trust

#### Pros

1. Simple and works!

### Cons 1. Threads are given a lot of trust

1. Call lock() at starting of program and run infinitely

#### Pros

1. Simple and works!

- 1. Threads are given a lot of trust
  - 1. Call lock() at starting of program and run infinitely
- 2. Does not work on multiprocessors

#### Pros

1. Simple and works!

- 1. Threads are given a lot of trust
  - 1. Call lock() at starting of program and run infinitely
- 2. Does not work on multiprocessors
  - 1. Each processor will have own interrupts?!

#### Pros

1. Simple and works!

- 1. Threads are given a lot of trust
  - 1. Call lock() at starting of program and run infinitely
- 2. Does not work on multiprocessors
  - 1. Each processor will have own interrupts?!
- 3. Loss of interrupts

#### Pros

1. Simple and works!

- 1. Threads are given a lot of trust
  - 1. Call lock() at starting of program and run infinitely
- 2. Does not work on multiprocessors
  - 1. Each processor will have own interrupts?!
- 3. Loss of interrupts
- 4. Inefficient Interrupt routines can be slow

 Use a single flag to indicate if a thread has possession of critical section

- Use a single flag to indicate if a thread has
   possession of critical section
- Thread calls lock before entering critical section

- Use a single flag to indicate if a thread has possession of critical section
- Thread calls lock before entering critical section
  - Is flag set? (some other thread has critical section control)

- Use a single flag to indicate if a thread has possession of critical section
- Thread calls lock before entering critical section
  - Is flag set? (some other thread has critical section control)
    - Yes Spin waiting

- Use a single flag to indicate if a thread has possession of critical section
- Thread calls lock before entering critical section
  - Is flag set? (some other thread has critical section control)
    - Yes Spin waiting
    - No

- Use a single flag to indicate if a thread has possession of critical section
- Thread calls lock before entering critical section
  - Is flag set? (some other thread has critical section control)
    - Yes Spin waiting
    - No
      - set flag, execute critical section

- Use a single flag to indicate if a thread has possession of critical section
- Thread calls lock before entering critical section
  - Is flag set? (some other thread has critical section control)
    - Yes Spin waiting
    - No
      - set flag, execute critical section
      - After completion of critical section, unset flag

typedef struct \_\_lock\_t { int flag; } lock\_t;

typedef struct \_\_lock\_t { int flag; } lock\_t;

void init(lock\_t \*mutex)
{ // 0 -> lock is available, 1 -> held
mutex->flag = 0; }

typedef struct \_\_lock\_t { int flag; } lock\_t;

void init(lock\_t \*mutex)
{ // 0 -> lock is available, 1 -> held
mutex->flag = 0; }

void lock(lock\_t \*mutex) {
 while (mutex->flag == 1);
 // spin-wait (do nothing)
 mutex->flag = 1; // now SET it!
}

typedef struct \_\_lock\_t { int flag; } lock\_t;

void init(lock\_t \*mutex)
{ // 0 -> lock is available, 1 -> held
mutex->flag = 0; }

void lock(lock\_t \*mutex) {
 while (mutex->flag == 1);
 // spin-wait (do nothing)
 mutex->flag = 1; // now SET it!
}

void unlock(lock\_t \*mutex) { mutex->flag = 0; }

Thread 1

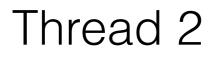

Thread 1

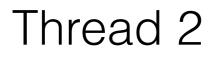

Call Lock()

Thread 1

Thread 2

Call Lock()

Lock held by some other thread

Thread 1

Thread 2

Call Lock()

Lock held by some other thread

while(flag ==1) // Busy spinning

Thread 1

Thread 2

Call Lock()

Lock held by some other thread

while(flag ==1) // Busy spinning

Other thread unlocks —> flag = 0

Thread 1

Thread 2

Call Lock()

Lock held by some other thread

while(flag ==1) // Busy spinning

Other thread unlocks —> flag = 0 Context Switch

Thread 1

Thread 2

Call Lock()

Lock held by some other thread

while(flag ==1) // Busy spinning

Other thread unlocks —> flag = 0 Context Switch

Call Lock()

Thread 1

Thread 2

Call Lock()

Lock held by some other thread

while(flag ==1) // Busy spinning

Other thread unlocks —> flag = 0 Context Switch

### Call Lock() while(flag ==1)

Thread 1

Thread 2

Call Lock()

Lock held by some other thread

while(flag ==1) // Busy spinning

### Other thread unlocks —> flag = 0 Context Switch

Call Lock() while(flag ==1) flag = 1

Thread 1

Thread 2

Call Lock()

Lock held by some other thread

while(flag ==1) // Busy spinning

### Other thread unlocks —> flag = 0 Context Switch

Call Lock() while(flag ==1)

flag = 1

# Context Switch

Thread 1

Thread 2

Call Lock()

Lock held by some other thread

while(flag ==1) // Busy spinning

### Other thread unlocks —> flag = 0 Context Switch

**Context Switch** 

```
Call Lock()
while(flag ==1)
```

flag = 1

#### flag = 1

• Mutual exclusion: X

- Mutual exclusion: X
- Fairness: X

- Mutual exclusion: X
- Fairness: X
- Performance: Spin Waiting is bad!

- Mutual exclusion: X
- Fairness: X
- Performance: Spin Waiting is bad!

- Mutual exclusion: X
- Fairness: X
- Performance: Spin Waiting is bad!

- Mutual exclusion: X
- Fairness: X
- Performance: Spin Waiting is bad!

Need Hardware Support!

1 int TestAndSet(int \*ptr, int new) {

- 2 int old = \*ptr; // fetch old value at ptr
- 3 \*ptr = new; // store 'new' into ptr
- 4 return old; // return the old value
- 5 }

- 1 int TestAndSet(int \*ptr, int new) {
- 2 int old = \*ptr; // fetch old value at ptr
- 3 \*ptr = new; // store 'new' into ptr
- 4 return old; // return the old value
  5 }
- Return old value pointed by ptr

- 1 int TestAndSet(int \*ptr, int new) {
- 2 int old = \*ptr; // fetch old value at ptr
- 3 \*ptr = new; // store 'new' into ptr
- 4 return old; // return the old value
  5 }
- Return old value pointed by ptr
- Simultaneously update to new

- 1 int TestAndSet(int \*ptr, int new) {
- 2 int old = \*ptr; // fetch old value at ptr
- 3 \*ptr = new; // store 'new' into ptr
- 4 return old; // return the old value
  5 }
- Return old value pointed by ptr
- Simultaneously update to new
- Performed Atomically and by Hardware!

- 1 int TestAndSet(int \*ptr, int new) {
- 2 int old = \*ptr; // fetch old value at ptr
- 3 \*ptr = new; // store 'new' into ptr
- 4 return old; // return the old value
  5 }
- Return old value pointed by ptr
- Simultaneously update to new
- Performed Atomically and by Hardware!
  - The above is just a software depiction

```
1 typedef struct __lock_t {
```

- 2 int flag;
- 3 } lock\_t;
- 4
- 5 void init(lock\_t \*lock) {
- 6 // 0 indicates that lock is available,
- 7 // 1 that it is held
- 8 lock->flag = 0;

```
9 }
```

- 10 void lock(lock\_t \*lock) {
- 11 while (TestAndSet(&lock->flag, 1) == 1)
- 12 ; // spin-wait
- 13 }
- 14
- 15 void unlock(lock\_t \*lock) {
- 16 lock->flag = <mark>0</mark>;

18}

```
1 typedef struct __lock_t {
2 int flag;
3 } lock_t;
4
5 void init(lock_t *lock) {
6 // 0 indicates that lock is available,
7 // 1 that it is held
8 lock->flag = 0;
9 }
10 void lock(lock_t *lock) {
11 while (TestAndSet(&lock->flag, 1) == 1)
12 ; // spin-wait
13 }
14
15 void unlock(lock_t *lock) {
16 lock->flag = 0;
18}
```

#### Define lock structure

- 1 typedef struct \_\_lock\_t {
- 2 int flag;
- 3 } lock\_t;
- 4
- 5 void init(lock\_t \*lock) {
- 6 // 0 indicates that lock is available,
- 7 // 1 that it is held
- 8 lock->flag = **0**;

#### 9}

```
10 void lock(lock_t *lock) {
```

11 while (TestAndSet(&lock->flag, 1) == 1)

```
12 ; // spin-wait
```

```
13 }
```

```
14
```

```
15 void unlock(lock_t *lock) {
```

```
16 lock->flag = 0;
```

18 }

Init by setting flag to 0

```
1 typedef struct __lock_t {
2 int flag;
3 } lock_t;
4
5 void init(lock_t *lock) {
  // 0 indicates that lock is available,
6
7 // 1 that it is held
  lock -> flag = 0;
8
9 }
10 void lock(lock_t *lock) {
11 while (TestAndSet(&lock->flag, 1) == 1)
12 ; // spin-wait
13 }
14
15 void unlock(lock t *lock) {
16 lock->flag = 0;
18}
```

```
1 typedef struct __lock_t {
2 int flag;
3 } lock_t;
4
5 void init(lock_t *lock) {
  // 0 indicates that lock is available,
6
7 // 1 that it is held
  lock -> flag = 0;
8
9 }
10 void lock(lock_t *lock) {
11 while (TestAndSet(&lock->flag, 1) == 1)
12 ; // spin-wait
13 }
14
15 void unlock(lock t *lock) {
16 lock->flag = 0;
18}
```

Case 1: Lock not held by any thread

```
1 typedef struct __lock_t {
2 int flag;
3 } lock_t;
4
5 void init(lock_t *lock) {
  // 0 indicates that lock is available,
6
7 // 1 that it is held
  lock -> flag = 0;
8
9 }
10 void lock(lock_t *lock) {
11 while (TestAndSet(&lock->flag, 1) == 1)
12 ; // spin-wait
13 }
14
15 void unlock(lock t *lock) {
16 lock->flag = 0;
18 }
```

Case 1: Lock not held by any thread

```
1 typedef struct __lock_t {
2 int flag;
3 } lock_t;
4
5 void init(lock_t *lock) {
  // 0 indicates that lock is available,
6
7 // 1 that it is held
  lock -> flag = 0;
8
9 }
10 void lock(lock_t *lock) {
11 while (TestAndSet(&lock->flag, 1) == 1)
12 ; // spin-wait
13 }
14
15 void unlock(lock t *lock) {
16 lock->flag = 0;
18}
```

Case 1: Lock not held by any thread

old value of flag =
 0

```
1 typedef struct __lock_t {
2 int flag;
3 } lock_t;
4
5 void init(lock_t *lock) {
  // 0 indicates that lock is available,
6
7 // 1 that it is held
  lock -> flag = 0;
8
9 }
10 void lock(lock_t *lock) {
11 while (TestAndSet(&lock->flag, 1) == 1)
12 ; // spin-wait
13}
14
15 void unlock(lock t *lock) {
16 lock->flag = 0;
18}
```

Case 1: Lock not held by any thread

- old value of flag =
   0
- Set flag to 1 and return 0 from test and set —> Current thread acquires lock

```
1 typedef struct __lock_t {
2 int flag;
3 } lock_t;
4
5 void init(lock_t *lock) {
  // 0 indicates that lock is available,
6
7 // 1 that it is held
  lock -> flag = 0;
8
9 }
10 void lock(lock_t *lock) {
11 while (TestAndSet(&lock->flag, 1) == 1)
12 ; // spin-wait
13 }
14
15 void unlock(lock_t *lock) {
16 lock->flag = 0;
```

18 }

Case 1: Lock not held by any thread

- old value of flag =
   0
- Set flag to 1 and return 0 from test and set —> Current thread acquires lock
- No spin waiting for current thread

```
1 typedef struct __lock_t {
2 int flag;
3 } lock_t;
4
5 void init(lock_t *lock) {
  // 0 indicates that lock is available,
6
7 // 1 that it is held
  lock -> flag = 0;
8
9 }
10 void lock(lock_t *lock) {
11 while (TestAndSet(&lock->flag, 1) == 1)
12 ; // spin-wait
13}
14
15 void unlock(lock t *lock) {
16 lock->flag = 0;
18}
```

```
1 typedef struct __lock_t {
2 int flag;
                                                    Case 2: Lock held by
3 } lock_t;
                                                    some other thread
4
5 void init(lock_t *lock) {
  // 0 indicates that lock is available,
6
7 // 1 that it is held
  lock -> flag = 0;
8
9 }
10 void lock(lock_t *lock) {
11 while (TestAndSet(&lock->flag, 1) == 1)
12 ; // spin-wait
13}
14
15 void unlock(lock t *lock) {
16 lock->flag = 0;
18}
```

15

```
1 typedef struct __lock_t {
2 int flag;
3 } lock_t;
4
5 void init(lock_t *lock) {
  // 0 indicates that lock is available,
6
7 // 1 that it is held
  lock -> flag = 0;
8
9 }
10 void lock(lock_t *lock) {
11 while (TestAndSet(&lock->flag, 1) == 1)
12 ; // spin-wait
13}
14
15 void unlock(lock t *lock) {
16 lock->flag = 0;
18 }
```

# Case 2: Lock held by some other thread

```
1 typedef struct __lock_t {
2 int flag;
3 } lock_t;
4
5 void init(lock_t *lock) {
  // 0 indicates that lock is available,
6
7 // 1 that it is held
  lock -> flag = 0;
8
9 }
10 void lock(lock_t *lock) {
11 while (TestAndSet(&lock->flag, 1) == 1)
12 ; // spin-wait
13}
14
15 void unlock(lock t *lock) {
16 lock->flag = 0;
18}
```

Case 2: Lock held by some other thread

old value of flag =
 1

```
1 typedef struct __lock_t {
2 int flag;
3 } lock_t;
4
5 void init(lock_t *lock) {
  // 0 indicates that lock is available,
6
7 // 1 that it is held
  lock -> flag = 0;
8
9 }
10 void lock(lock_t *lock) {
11 while (TestAndSet(&lock->flag, 1) == 1)
12 ; // spin-wait
13}
14
15 void unlock(lock t *lock) {
16 lock->flag = 0;
18}
```

Case 2: Lock held by some other thread

- old value of flag =
   1
- Set flag to 1 and return 1 from test and set

```
1 typedef struct __lock_t {
2 int flag;
3 } lock_t;
4
5 void init(lock_t *lock) {
  // 0 indicates that lock is available,
6
7 // 1 that it is held
  lock -> flag = 0;
8
9 }
10 void lock(lock_t *lock) {
11 while (TestAndSet(&lock->flag, 1) == 1)
12 ; // spin-wait
13 }
14
15 void unlock(lock t *lock) {
16 lock->flag = 0;
```

18 }

Case 2: Lock held by some other thread

- old value of flag =
   1
- Set flag to 1 and return 1 from test and set
- Spin waiting for current thread since it goes in while loop

```
1 typedef struct __lock_t {
```

2 int flag;

#### 4

```
5 void init(lock_t *lock) {
```

- 6 // 0 indicates that lock is available,
- 7 // 1 that it is held
- 8 lock->flag = 0;

```
10 void lock(lock_t *lock) {
```

```
11 while (TestAndSet(&lock->flag, 1) == 1)
```

12 ; // spin-wait

```
13 }
```

```
14
```

```
15 void unlock(lock_t *lock) {
```

```
16 lock->flag = <mark>0</mark>;
```

#### 18 }

Once out of critical section, unset flag

• Mutual exclusion: Yes

- Mutual exclusion: Yes
- Fairness: X

- Mutual exclusion: Yes
- Fairness: X
- Performance: Spin Waiting is bad!

- Mutual exclusion: Yes
- Fairness: X
- Performance: Spin Waiting is bad!
  - Single core: Each thread spins away its allotted time slot, eating away the time for the thread holding the critical section

- Mutual exclusion: Yes
- Fairness: X
- Performance: Spin Waiting is bad!
  - Single core: Each thread spins away its allotted time slot, eating away the time for the thread holding the critical section
  - Multi core: If num threads ~ num cores

- Mutual exclusion: Yes
- Fairness: X
- Performance: Spin Waiting is bad!
  - Single core: Each thread spins away its allotted time slot, eating away the time for the thread holding the critical section
  - Multi core: If num threads ~ num cores
    - Each thread waiting to acquire lock can spin on its core, not eating up the time needed (quick) for the critical section to execute on other

- 1 int CompareAndSwap(int \*ptr, int expected, int new) {
- 2 int actual = \*ptr;
- 3 if (actual == expected)
- 4 \*ptr = new;
- 5 return actual;
- 6 }

- 1 int CompareAndSwap(int \*ptr, int expected, int new) {
- 2 int actual = \*ptr;
- 3 if (actual == expected)
- 4 \*ptr = new;
- 5 return actual;
- 6 }
- Test whether value at address (ptr) is equal to expected

- 1 int CompareAndSwap(int \*ptr, int expected, int new) {
- 2 int actual = \*ptr;
- 3 if (actual == expected)
- 4 \*ptr = new;
- 5 return actual;

6 }

- Test whether value at address (ptr) is equal to expected
  - Yes

- 1 int CompareAndSwap(int \*ptr, int expected, int new) {
- 2 int actual = \*ptr;
- 3 if (actual == expected)
- 4 \*ptr = new;
- 5 return actual;
- 6 }
- Test whether value at address (ptr) is equal to expected
  Yes
  - Set new value at address

- 1 int CompareAndSwap(int \*ptr, int expected, int new) {
- 2 int actual = \*ptr;
- 3 if (actual == expected)
- 4 \*ptr = new;
- 5 return actual;
- 6 }
- Test whether value at address (ptr) is equal to expected
  - Yes
    - Set new value at address
    - Return old value at address

- 1 int CompareAndSwap(int \*ptr, int expected, int new) {
- 2 int actual = \*ptr;
- 3 if (actual == expected)
- 4 \*ptr = new;
- 5 return actual;
- 6 }
- Test whether value at address (ptr) is equal to expected
  - Yes
    - Set new value at address
    - Return old value at address
  - No

- 1 int CompareAndSwap(int \*ptr, int expected, int new) {
- 2 int actual = \*ptr;
- 3 if (actual == expected)
- 4 \*ptr = new;
- 5 return actual;
- 6 }
- Test whether value at address (ptr) is equal to expected
  - Yes
    - Set new value at address
    - Return old value at address
  - No
    - Return old value at address